Table Optimizer download

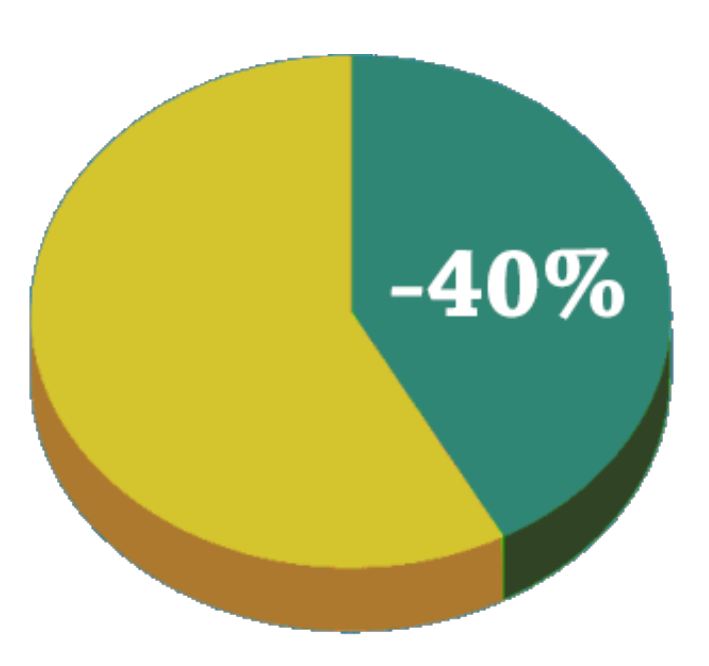

**DOWNLOAD:** <https://tinurli.com/2im1nd>

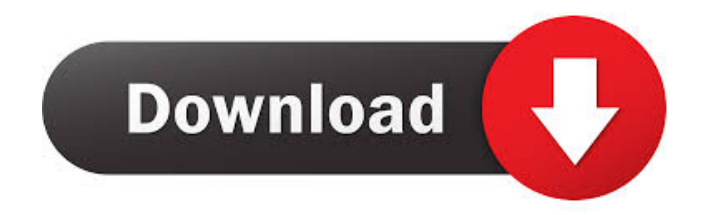

 In-place reorg is provided by Oracle Database 11g Release 2 (11.2.0.3). Before the reorganization of the physical storage of a table, any index data associated with that table is flushed to disk. For in-place reorganization of an index, the reorganization is blocked while the index is in this state. For in-place reorganization of a table, the reorganization includes the following operations: 1. Organize index with the same strategy as for in-place reorganization. 2. Reorder the data in the table to achieve reorganization. 3. Reorganize the index. 4. Reorganize data from the table to the new physical location of the table. 5. Reorganize index to the new physical location of the index. To ensure an optimal and correct operation of the database, in-place table reorg may fail and is returned to the caller with a status. In-place table reorg is particularly useful when frequent changes are made to a table's data. If frequent changes are made to data in a table, Oracle Database 11g Release 2 (11.2.0.3) provides reorganization-only (RO) storage allocation option [@oracle-optimize]. RO storage allocation option is enabled at database initialization or during a session by setting the storage allocation option parameter

dbms\_storage\_management.allocate\_on\_reorg to true. When the RO option is enabled, no disk space is allocated for physical storage of the table data when the table is in reorg state. As a result, table reorganization can reduce disk space consumption of the table data. In addition, when the RO option is enabled, in-place table reorg does not affect the existing storage allocation option. The RO option is particularly useful for tables where the size of table data frequently changes. As a result of in-place table reorg, index fragmentation, which occurs when data is stored in multiple pages [@stanley], can be reduced. Index fragmentation refers to the condition where the index data is not physically placed in a single page. As a result, pages that contain index data are frequently accessed to access index data, and this significantly reduces the performance of the index access [@stanley]. To enable in-place reorganization of an index, the storage allocation option should be set to dynamic 82157476af

Related links:

[speedrunnersmultiplayercrack30](http://sfinaccic.yolasite.com/resources/speedrunnersmultiplayercrack30.pdf) [msr705 reader writer software download](http://icumen.yolasite.com/resources/msr705-reader-writer-software-download.pdf) [SmartCUT2Dcrackrar](http://wadize.yolasite.com/resources/SmartCUT2Dcrackrar.pdf)